# Examcollection

<http://www.ipass4sure.com/examcollection.htm>

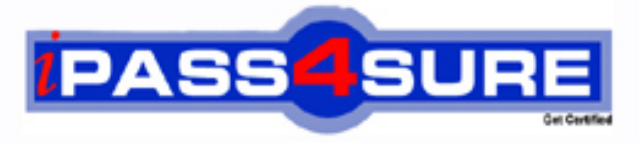

http://www.ipass4sure.com

# **1Z0-132**

**Oracle** Oracle9i, Build Internet Applications II

**http://www.ipass4sure.com/exams.asp?examcode=1Z0-132**

**The 1Z0-132 practice exam is written and formatted by Certified Senior IT Professionals working in today's prospering companies and data centers all over the world! The 1Z0-132 Practice Test covers all the exam topics and objectives and will prepare you for success quickly and efficiently. The 1Z0-132 exam is very challenging, but with our 1Z0-132 questions and answers practice exam, you can feel confident in obtaining your success on the 1Z0-132 exam on your FIRST TRY!**

**Oracle 1Z0-132 Exam Features**

- **Detailed questions and answers for 1Z0-132 exam**
- **Try a demo before buying any Oracle exam**
- **1Z0-132 questions and answers, updated regularly**
- **Verified 1Z0-132 answers by Experts and bear almost 100% accuracy**
- **1Z0-132 tested and verified before publishing**
- **1Z0-132 examcollection vce questions with exhibits**
- **1Z0-132 same questions as real exam with multiple choice options**

**Acquiring Oracle certifications are becoming a huge task in the field of I.T. More over these exams like 1Z0-132 exam are now continuously updating and accepting this challenge is itself a task. This 1Z0-132 test is an important part of Oracle certifications. We have the resources to prepare you for this. The 1Z0-132 exam is essential and core part of Oracle certifications and once you clear the exam you will be able to solve the real life problems yourself.Want to take advantage of the Real 1Z0-132 Test and save time and money while developing your skills to pass your Oracle 1Z0-132 Exam? Let us help you climb that ladder of success and pass your 1Z0-132 now!**

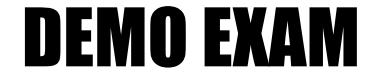

### For Full Version visit

<http://www.ipass4sure.com/allexams.asp>

#### **Question: 1**

The accounting manager wants you to create a form that when queried will display a calculated total of year –to-date actual expenditures for the fund code entered. The value needed to generate this summary data is stored in multiple tables.

How would you define the data source for this data block without having the DBA create a database object?

- A. Choose Tools- >Data Block Wizard, select view as the data source type, and base the block on the columns from the bales.
- B. Choose Tools- >Data Block Wizard, select Table as the data source type, and base the block on the columns from the tables.
- C. Select the Data Blocks node in the Object Navigator and click the Create button. Choose to build the data block manually and alter the Query Data Source Columns and Query Data Source Arguments properties to enter the SELECT statement.
- D. Select the Data Blocks node in the Object Navigator and click the Create button. Choose to build the data block manually, alter the Query Data Source Type property to 'Table', and enter the SELECT statement in the Query Data Source Name property.
- E. Choose Tools- >Data Block Wizard, select Stored procedure as the data source type, and base the block on the columns the tables.
- F Select the Data Blocks node in the Object Navigator and click the Create button. Choose to build the data block manually. Alter the Query Data Source Type to 'FROM' clause query', and enter the SELECT statement in the Query Data Source Name property.

#### **Answer: E**

#### **Explanation:**

Data block based on "FROM" clause can retrieve data from multiple tables in the database without the need to create any object in the database server. This is done by creating the Data Bock manually in the Object Navigator and specify the Data Source type as "FROM" Clause query and enter the SELECT statement in the Query Data Source Name Property.

#### **Question: 2**

The EMP\_DEPT block in your EMPLOYEE form is based on a view in an Oracle8 database. The items in this block have the Update Allowed property set to Yes. Which database feature makes it possible to permanently modify the underlying view?

- A. REF cursor.
- B. Instead Of trigger.
- C. Stored procedure that returns object values.
- D. The underlying view cannot be modified because DML on a view is not supported.

#### **Answer: B**

#### **Explanation:**

When the Update Allowed property is set to YES and the block is based on view on the database server, Instead Of Triggers should be used to update the underlying tables that the view depends on. This trigger will fire whenever the user updates a value through the view. REF Cursors and Stored Procedures that returns object values will not update the values in the underlying view in the server. Views can not be modified using DML operation unless instead of trigger exists.

#### **Question: 3**

You are developing the Payroll application that contains the SALARY and COMMISSION forms. When a user invoked the COMMISSION form from the SALARY form, the SAL value should be

passed to the COMMISSION form. In which data form and at what time should you define the parameter to accept the value.

- A. SALARY form at runtime
- B. SALARY form at design time.
- C. COMMISSION form at runtime
- D. COMMISSION form at design time.

#### **Answer: D**

#### **Explanation:**

If the called form will contain parameter value then the parameter should be created at design time in the called form "COMMISION FROM", Then in the calling form "SALARY" form will have to create a parameter and assign it a value using CREATE\_PARAMETER\_LIST and ADD\_PARAMETER which will create a parameter list that includes the specific parameter which is then used in the OPEN\_FORM method to open the COMMISSION form and pass the value of parameter to the COMMISION form.

#### **Example:**

declare MyParameter PARAMLIST; begin MyParameter := CREATE\_PARAMETER\_LIST('wh\_pl'); ADD\_PARAMETER (MyParameter , 'wh\_param',TEXT\_PARAMETER,:Commision\_id); OPEN\_FORM('COMMISION', ACTIVATE, NO\_SESSION,NO\_SHARE\_DATA, 'wh\_pl'); end;

here whether is the parameter list and MyParameter is the parameter to be passed

#### **Question: 4**

At design time, you create a query record group for the LOV associated with the HOTEL text item in a form module for the Travel Planner Application. When the record group deleted?

- A. When the user navigates to the HOTEL item.
- B. When the form module successfully compiles.
- C. After Form Builder validates the SELECT statement and dismisses the New Record Group dialog box.
- D. When the user enters data in the HOTEL item, and the Validate from List property for the HOTEL item is set to YES.

#### **Answer: D**

#### **Explanation:**

When LOV that contain record group value attached to a text item the record group will be deleted when user enters data in the text item. This will be if the text item Validate from List property is set to YES. Successful compilation of the form will not delete the record group neither navigation to the text item.

#### **Question: 5**

Which object is added to a form module when you copy the reusable calendar class?

- A. List icon
- B. Object group
- C. PL/SQL library
- D. Key-Listval trigger

#### **Answer: B**

#### **Explanation:**

Calendar class when used in the form module will automatically add Object Group and Data Blocks. Key-Listval trigger can be used to display the calendar but it has to be programmed manually not automatically.

#### **Question: 6**

You developing a form module, and you would like to make an indicated window visible in a new display position. Which built-in can you use to accomplish this task?

A. SHOW\_WINDOW B. RESIZE\_WINDOW C. DISPLAY\_WINDOW D. MOVE\_WINDOW\_X\_Y E. WINDOW VISIBLE X Y

#### **Answer: A**

#### **Explanation:**

The syntax of Show window is as follow:

SHOW\_WINDOW(window\_id Window ,x NUMBER ,y NUMBER) where x and y are the position in coordinates in the screen. RESIZE WINDOW is used to resize the window, DISPLAY\_WINDOW, MOVE\_WINDOW\_X\_Y and WINDOW\_VISIBLE\_X\_Y are not a valid command,

#### **Question: 7**

You are creating the CUST\_PREMIUM data block in the AUTO\_INSURANCE form. A new state law requires that premiums be lowered for drivers with a good driving history. Because this could potentially affect a large number of records, you want to base the data block on a stored procedure returning a table of records.

Which statement supports this approach?

- A. A table of records is efficient in terms of network traffic.
- B. A table of records improves developer productivity because the database administrator does not have to create a server side view.
- C. A table of records is efficient because the number of records fetched depends on the Array Fetch property value.
- D. Your coding effort is simplified since DML operations are handles by setting form module properties.

#### **Answer: A**

#### **Explanation:**

When stored procedure returns a table of records it transfers all the records to the client in one unit so round trip to the server is not necessary so its efficient in term of network traffic. Table or records does not improve developer productivity because all the code is created in the Stored Procedure by database administrator. Number of records returned is specified by Array Fetch Property value if REF Cursor is returned not table of records.

#### **Question: 8**

What does the FIND MENU ITEM built-in function return?

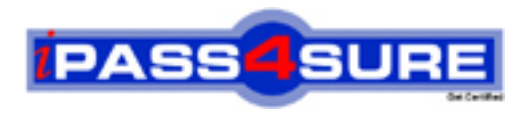

## **Pass4sure Certification Exam Features;**

- Pass4 sure offers over 2500 Certification exams for professionals.
- More than **98,800** Satisfied Customers Worldwide.
- Average **99.8%** Success Rate.
- Over **120** Global Certification Vendors Covered.
- Services of Professional & Certified Experts available via support.
- Free 90 days updates to match real exam scenarios.
- Instant Download Access! No Setup required.
- Price as low as \$19, which is 80% more cost effective than others.
- Verified answers researched by industry experts.
- Study Material **updated** on regular basis.
- Questions / Answers are downloadable in **PDF** format.
- Mobile Device Supported (Android, iPhone, iPod, iPad)
- No authorization code required to open exam.
- **Portable** anywhere.
- *Guaranteed Success*.
- **Fast, helpful support 24x7.**

View list of All certification exams offered; http://www.ipass4sure[.com/allexams.as](http://www.ipass4sure.com/allexams.asp)p

View list of All Study Guides (SG); http://www.ipass4sure[.com/study-guides.asp](http://www.ipass4sure.com/study-guides.asp)

View list of All Audio Exams (AE); http://www.ipass4sure[.com/audio-exams.asp](http://www.ipass4sure.com/audio-exams.asp)

Download Any Certication Exam DEMO. http://www.ipass4sure[.com/samples.asp](http://www.ipass4sure.com/samples.asp)

To purchase Full version of exam click below; [http://www.](http://www.ipass4sure.com/allexams.asp)ipass4sure.com/allexams.asp

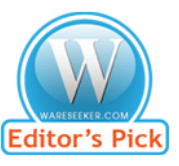

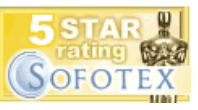

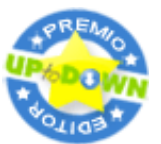

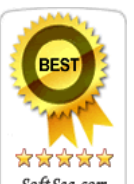

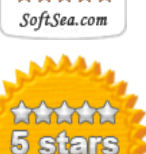

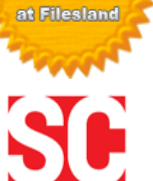

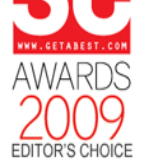

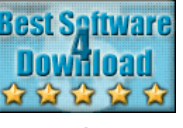

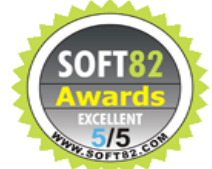

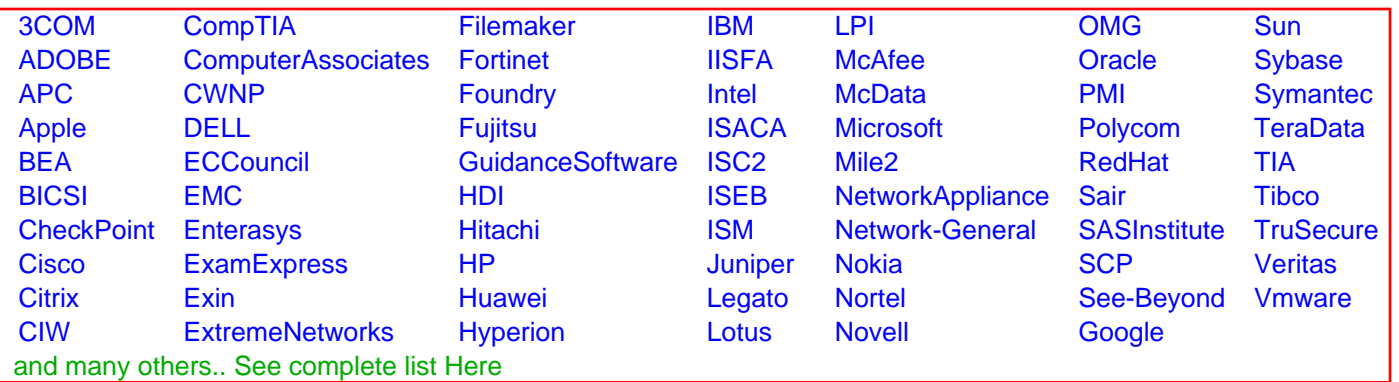

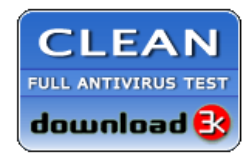

**Editor's Review EXCELLENT** 含含含含 SOFTPEDIA<sup>®</sup>

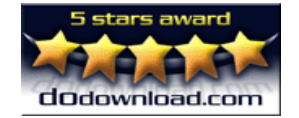

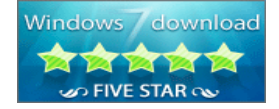

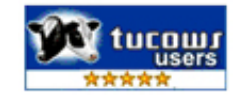